# VJソフトになれなかった 何か

2-3-18 古塩宏久

#### VJソフトとは

- •映像をつなぎ合わせて外部ディスプレイに 表示するためのソフト
- •複数のレイヤー構造になっていたり、A-Bレ イヤーを切り替えて表示したりする
- •画像加工機能や移動・回転機能がついてい る場合が多い

#### 実装した機能

- •映像の表示
- •映像の表示
- •映像にエフェクトをかける

## GUIライブラリについて

- •wxPython、kivyなども使ったが 結局Python内蔵のTkinterを使⽤した。
- •wxPythonは少し古く使いにくい印象だった。
- •Kivyはかなり使いやすかったが、内蔵のプレイ ヤーでなぜか動画再⽣ができなかった。

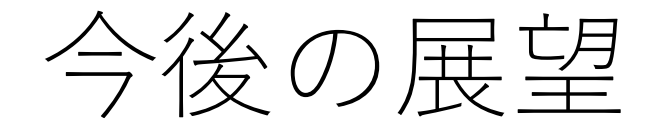

### •ファイルを複数読み込み、切り替える機能 •外部ディスプレイへの表示機能 •移動・回転・スピード調整など •他のエフェクト機能 •描画モード(乗算やオーバーレイなど)の実装